# Systemnahe Programmierung in C (SPiC)

### 26 Dateisysteme – UNIX

#### Jürgen Kleinöder, Daniel Lohmann, Volkmar Sieh

Lehrstuhl für Informatik 4 Verteilte Systeme und Betriebssysteme

Friedrich-Alexander-Universität Erlangen-Nürnberg

Sommersemester 2022

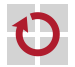

<span id="page-0-0"></span><http://sys.cs.fau.de/lehre/SS22/spic>

### Dateisystem am Beispiel Linux/UNIX

- Datei
	- einfache, unstrukturierte Folge von Bytes
	- beliebiger Inhalt; für das Betriebssystem ist der Inhalt transparent
	- dynamisch erweiterbar
- Dateiattribute
	- das Betriebssystem verwaltet zu jeder Datei eine Reihe von Attributen (Rechte, Größe, Zugriffszeiten, Datenblöcke, ...)
	- die Attribute werden in einer speziellen Verwaltungsstruktur, dem Dateikopf, gespeichert
		- Linux/UNIX: Inode
		- Windows NTFS: Master File Table-Eintrag
	- Namensraum
	- flacher Namensraum: Inodes sind einfach durchnummeriert
	- hierarchischer Namensraum: Verzeichnisstruktur bildet Datei- und Pfadnamen in einem Dateibaum auf Inode-Nummern ab

<span id="page-1-0"></span>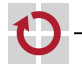

⊓

### Dateisystem-Struktur

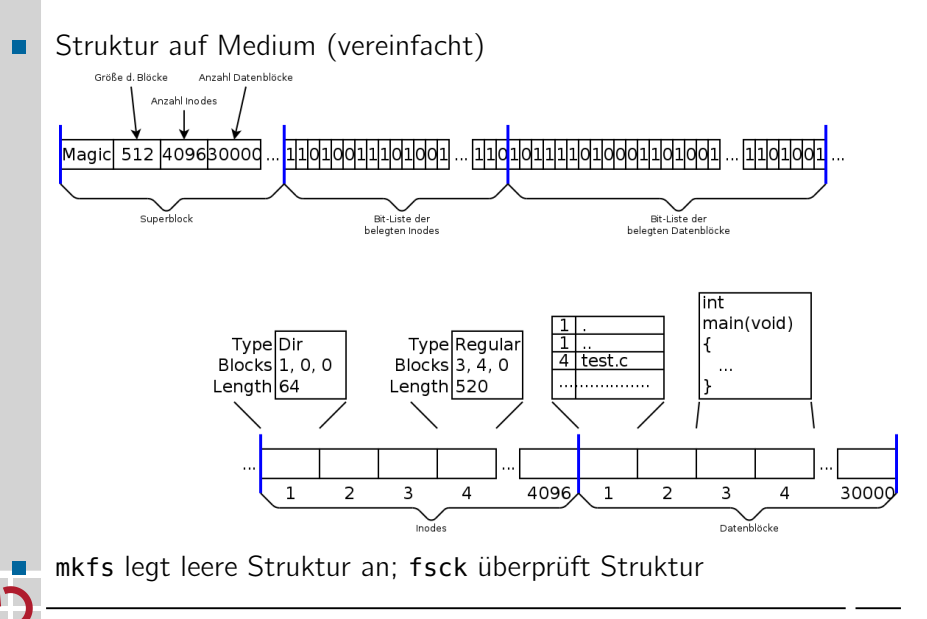

### Pfadnamen

Baumstruktur

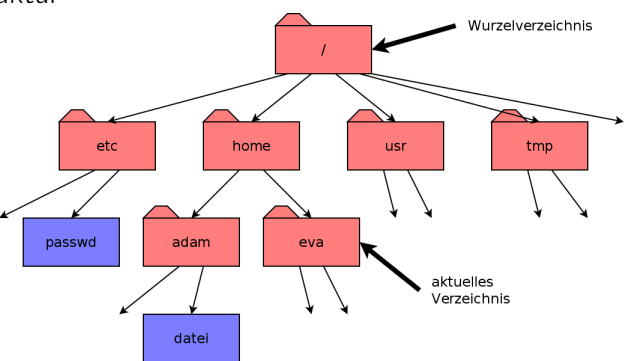

Pfade

- z.B. /home/adam/datei, /tmp, ../adam/datei
- / ist Trennsymbol (Slash)  $\blacksquare$
- beginnender / ist Wurzelverzeichnis; sonst Beginn implizit mit dem  $\blacksquare$ aktuellen Verzeichnis

п

### Pfadnamen (2)

eigentliche "Baumstruktur"

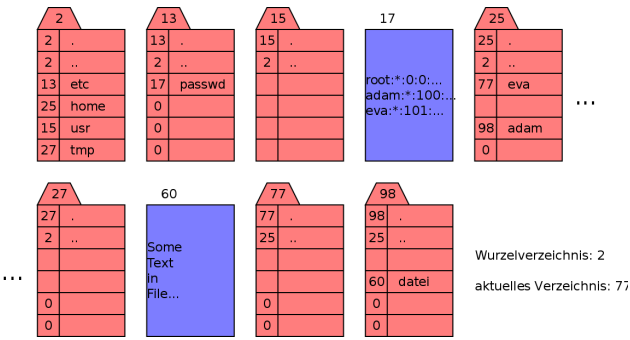

26-Dateisystem-Unix: 2022-04-13 26-Dateisystem-Unix: 2022-04-13

⊓

Beispiel Pfadauflösung "../adam/datei":

- $\blacksquare$  77 + .../adam/datei"  $\rightsquigarrow$  25 + "adam/datei"
- **25** + "adam/datei"  $\sim$  98 + "datei"
- 98 +  $\dots$  datei"  $\sim$  60

## Pfadnamen (3)

Es können mehrere Verweise (Hard Links) auf eine Datei existieren:

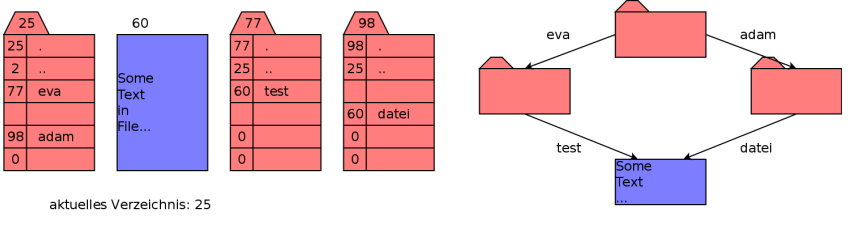

Beispiel Pfadauflösung "adam/datei":

- 25 +  $adam/datei'' \sim 98 + datei''$
- 98 +  $ld$ datei"  $\sim$  60

Beispiel Pfadauflösung "eva/test":

- $\blacksquare$  25 + ..eva/test"  $\rightsquigarrow$  77 + ..test"
- $\blacksquare$  77 + ..test"  $\rightsquigarrow$  60

Datei wird gelöscht, wenn keine Verweise auf sie mehr existieren

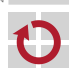

H

П

## Pfadnamen (4)

Es können mehrere symbolische Verweise (Symbolic Links) auf eine Datei oder ein Verzeichnis existieren:

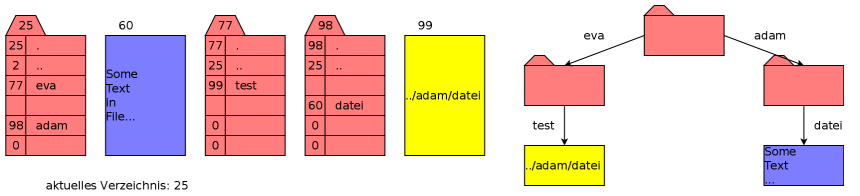

Beispiel Pfadauflösung "eva/test":

- 25 + "eva/test"  $\sim$  77 + ..test"
- $\blacksquare$  77 + ..test"  $\sim$  99  $\sim$  77 + .../adam/datei"
- $\blacksquare$  77 + "../adam/datei"  $\sim$  25 + "adam/datei"
- $\blacksquare$  25 + ..adam/datei"  $\rightsquigarrow$  98 + ..datei"
- 98 +  $ld$ datei"  $\sim$  60

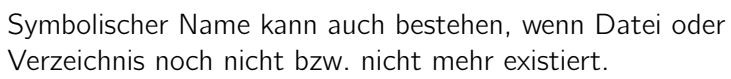

### Eigentümer und Rechte

#### Eigentümer

- Jeder Eigentümer wird durch eindeutige Nummer (UID) repräsentiert
- Ein Benutzer kann einer oder mehreren Benutzergruppen angehören, die jeweils durch eine eindeutige Nummer (GID) repräsentiert werden
- Eine Datei oder ein Verzeichnis ist genau einem Benutzer und einer Gruppe zugeordnet

#### Rechte auf Dateien

- Lesen, Schreiben, Ausführen (nur vom Eigentümer änderbar)
- Einzeln für den Eigentümer, für Angehörige der Gruppe und für alle anderen einstellbar

#### Rechte auf Verzeichnissen

- Lesen, Schreiben (Anlegen und Löschen von Dateien/Verzeichnissen), Durchgangsrecht
- Schreibrecht ist einschränkbar auf eigene Dateien

▬

ш

### Inodes

Attribute (Zugriffsrechte, Eigentümer, usw.) einer Datei, eines Verzeichnisses werden in Inodes gespeichert (vereinfacht):

```
int st_mode; \begin{array}{ccc} \n  & \text{if } \text{y} & \text{if } \text{z} & \text{if } \text{z} & \text{if } \text{y} \\
 \text{if } \text{y} & \text{y} & \text{y} & \text{y} & \text{if } \text{y} & \text{if } \text{y} & \text{if } \text{y} \\
 & \text{y} & \text{y} & \text{y} & \text{f} & \text{f} & \text{f} & \text{if } \text{y} & \text{if } \text{y} \\
 \end{array}int st_nlink; \frac{1}{1} /* Anzahl der Hard Links */<br>int st_uid; \frac{1}{1} /* Eigentuemer */
                                         /* Eigentuemer */<br>/* Gruppe */
int st_qid;
long st_size; /* Laenge der Datei in Bytes */
int st_block[...]; /* Liste der (indirekten) Bloecke */
time_t st_atime; /* Letzter Lesezeitpunkt */
time_t st_mtime; /* Letzter Modifikationszeitpunkt */<br>time_t st_ctime: /* Letzte Aenderung an Attributen */
                                        t * Letzte Aenderung an Attributen */
```
Jede Inode hat eine Nummer und einen Speicherort (Platte/Partition):

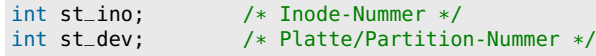

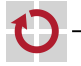

.

### Programmierschnittstelle für Inodes

- stat, lstat liefern Dateiattribute aus Inodes
- Funktionsschnittstelle: ┏

#include <sys/types.h> #include <sys/stat.h> int stat(const char \*path, struct stat \*buf); int lstat(const char \*path, struct stat \*buf);

#### Argumente:

- path: Pfadname
- buf: Zeiger auf Puffer, in den Inode-Informationen eingetragen werden

#### Rückgabewert .

- 0. wenn OK
- -1, wenn Fehler (errno-Variable enthält Fehlernummer)

```
Beispiel:
```

```
struct stat buf;
stat("/etc/passwd", &buf); /* Fehlerbehandlung...! */
printf("Inode-Nummer: %d\n", buf.st_ino);
```
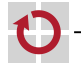

п

- 1

### Programmierschnittstelle für Verzeichnisse

- Verzeichnisse, Links verwalten
	- Erzeugen (eines leeren Verzeichnisses)

```
int mkdir(const char *path, mode_t mode);
```
Löschen (eines leeren Verzeichnisses)

int rmdir(const char \*path);

 $\blacksquare$  Hard Link anlegen

int link(const char \*existing, const char \*new);

Symbolischen Link anlegen

int symlink(const char \*existing, const char \*new);

- Link löschen (und damit ggf. auch Datei) int unlink(const char \*path);
- Symbolischen Link auslesen

int readlink(const char \*path, char \*buf, int size);

### Programmierschnittstelle für Verzeichnisse (2)

- Verzeichnisse lesen (Schnittstelle des Linux-Kerns)
	- open(2), getdents(2), close(2)
	- **Linux-spezifisch und damit nicht portabel**
- Verzeichnisse lesen (Schnittstelle der C-Bibliothek)
	- Verzeichnis öffnen DIR \*opendir(const char \*path);
	- $\blacksquare$  einen Eintrag lesen

struct dirent \*readdir(DIR \*dirp);

Verzeichnis schließen

int closedir(DIR \*dirp);

Struktur struct dirent (vereinfacht)

```
struct dirent {<br>int d_ino;
                                            \frac{1}{\sqrt{2}} Inode-Nummer */
     char d_name[NAME_MAX + 1]; /* Name */};
```
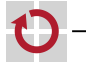

■

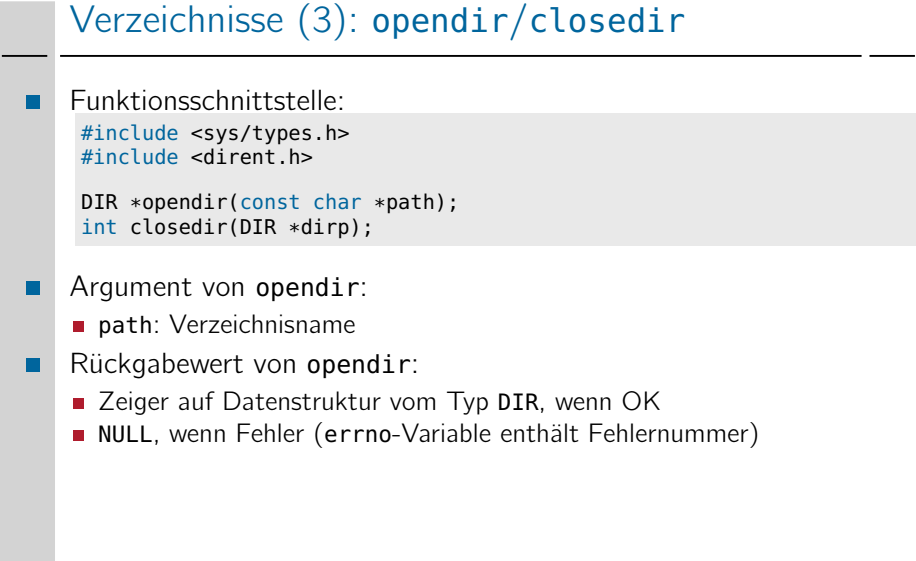

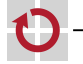

26-Dateisystem-Unix: 2022-04-13 26-Dateisystem-Unix: 2022-04-13

### Verzeichnisse (4): readdir

Funktionsschnittstelle:

#include <sys/types.h> #include <dirent.h>

struct dirent \*readdir(DIR \*dirp);

- Argument:
	- **dirp:** Zeiger auf DIR-Datenstruktur
- Rückgabewert: ⊓
	- Zeiger auf Datenstruktur vom Typ struct dirent, wenn OK
	- NULL, wenn Verzeichnis zu Ende gelesen wurde (errno-Variable nicht verändert)
	- NULL, wenn Fehler aufgetreten ist (errno-Variable enthält Fehlercode)
	- Hinweis: Der Speicher für struct dirent wird u.U. beim nächsten readdir-Aufruf überschrieben!

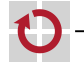

п

### Verzeichnisse (5): Beispiel

```
Ausgabe der Dateinamen im aktuellen Verzeichnis:
 #include <sys/types.h>
 #include <dirent.h>
 DIR *dirp;
 struct dirent *de;
 int ret;
 dirp = opendir("."); \frac{1}{2} // akt. Verz. oeffnen<br>if (dirp == NULL) ... // Febler
 if (dirp == NULL) ...
 while (1) {
   error = 0;<br>de = readdir(dirp);
                         de = readdirective direction of the read of \ell // Eintrag lesen
   if (de == NULL \&\& errno != 0) ... // Fehler
   if (de == NULL) break; // Ende erreicht
   printf("%s\n", de->d_name);
 }
 ret = closedir(dirp); // Verz. schliessen
 if (ret <math>0</math>) ... <math>// Fehler
```
⊓

### Programmierschnittstelle für Dateien

```
Funktionsschnittstelle:
```

```
#include <sys/types.h>
#include <fcntl.h>
```

```
int open(const char *path, int flags, ...);
```

```
int close(int fd);
```

```
ssize_t read(int fd, void *buf, size_t count);
ssize_t write(int fd, const void *buf, size_t count);
```
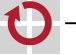

### Dateien (2): Beispiel

Kopierprogramm

```
#include <fcntl.h>
          int ret;
          int src_f d = open("src", 0_RDOMLY);if (src_f d < 0) ... // Fehler
          int \, dist_f d = open('dst', 0_CREAT | 0_TRUNC | 0_WRONLY, 0777);if (dst_f d < 0) ... // Fehler
          while (1) {
            char buf[1024];
            len = read(src_fd, buf, sizeof(buf));<br>if (len < 0) ... // Fehler
            if (len < 0) ...
26-Dateisystem-Unix: 2022-04-13
26-Dateisystem-Unix: 2022-04-13if (len == 0) break;
            ret = write(dst_fd, buf, len);<br>if (ret < 0) ... // F
                                if (ret of the 11 Fehler
          }
          ret = close(dst_f/d);
          if (ret < 0) ... // Fehler
          ret = close(src_f/d);
          if (ret < 0) ... // Fehler
```
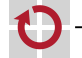

### Dateien (3)

#### write-Aufruf muss

- den File-Deskriptor überprüfen (Datei geöffnet, Datei beschreibbar?)
- die Pufferadresse/-länge überprüfen
- den/die zu beschreibenden Blöcke des Mediums ermitteln
- den/die Blöcke vom Medium lesen (wenn nicht ganzer Block geschrieben wird)
- die entsprechenden Bytes im gelesenen Block überschreiben
- den/die Blöcke auf das Medium zurückübertragen
- die Attribute anpassen (Datum letzte Modifikation, Länge der Datei)
- und ist ein Betriebssystem-Aufruf
- =*>* write ist eine zeitlich teure Operation (read entsprechend)!
- =*>* Besser: viele Bytes (am Besten: Vielfache der Blockgröße) am Stück lesen/schreiben
- =*>* fopen-, fclose-, fread-, fwrite-, getchar-, putchar-, fscanf-, fprintf-, ... -Funktionen aus der C-Bibliothek benutzen!

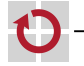

### Spezialdateien

- Periphere Geräte (Platte, Drucker, CD, Terminal, Scanner, ...) werden als Spezialdateien repräsentiert (/dev/sda, /dev/lp0, /dev/cdrom0, /dev/tty, ...)
	- in Inode steht
		- $\blacksquare$  Typ:
			- Block-orientiertes Gerät (Platte, CD, DVD, SSD, ...)
			- Zeichen-orientiertes Gerät (Drucker, Terminal, Scanner, ...)
		- statt Blocknummern:
			- Major-Number: Typ des Gerätes (Platte, Drucker, ...)
			- Minor-Number: Nummer des Gerätes (3. Drucker, 5. Terminal, ...)
	- Öffnen der Geräte schafft eine (evtl. exklusive) Verbindung zum Gerät, die durch Treiber hergestellt wird
	- Geräte können dann mit read-, write- und ioctl-Operationen angesprochen werden

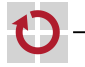

.

┓

### Spezialdateien (2): Beispiel

```
Ausgabe auf Drucker
```

```
#include <linux/lp.h>
int fd, ret;
```

```
/* Verbindung zum Drucker 0 herstellen. */
fd = open("/dev/lp0", 0_WRONLY);if (fd < 0)...
```

```
/* Druckerstatus abfragen. */
ret = ioctl(fd, LPGETSTATUS, &state);
if (ret < 0) ...
if (state & LP_POUTPA) {
  fprintf(stderr, "Out of paper!\n"); exit(1);
}
/* Auf Drucker schreiben. */
ret = write(fd, "Hallo, Drucker!\n\f", 17);
if (ret < 0) ...
```

```
/* Verbindung abbauen. */
ret = close(fd):
if (ret < 0) ...
```
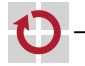

### Partitionen

- jede Festplatte kann als Ganzes ein Dateisystem enthalten
	- **Festplatte entspricht dann einer Partition**
- jede Festplatte kann aber auch unterteilt werden in mehrere ⊓ Partitionen
	- erster Block der Platte enthält Partitionstabelle
	- Partitionstabelle enthält Informationen
		- wieviele Partitionen existieren
		- wie groß die jeweiligen Partitionen sind
		- wo sie beginnen
	- jede Partition
		- wird durch eine Spezialdatei repräsentiert; z.B.
			- /dev/sda, /dev/sdb (ganze Platte)
			- /dev/sda1, /dev/sda2, /dev/sdb1 (Teile der jeweiligen Platte)
		- enthält eigenes Dateisystem

■

### Partitionen (2)

- Bäume der Partitionen können zu einem homogenen Dateibaum □ zusammengesetzt werden (Grenzen für Anwender nicht sichtbar!)
	- **.** "Montieren" von Dateibäumen (*mounting*)
- Ein ausgezeichnetes Dateisystem ist das Root File System, dessen П Wurzelverzeichnis gleichzeitig das Wurzelverzeichnis des Gesamtsystems ist
	- Andere Dateisysteme können mit dem mount-Befehl in das bestehende System hineinmontiert werden bzw. mit dem umount-Befehl wieder entfernt werden.
	- Über das Network File System (NFS) können auch Verzeichnisse anderer Rechner in einen lokalen Dateibaum hineinmontiert werden =*>* Grenzen zwischen Dateisystemen verschiedener Rechner werden unsichtbar

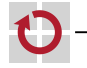

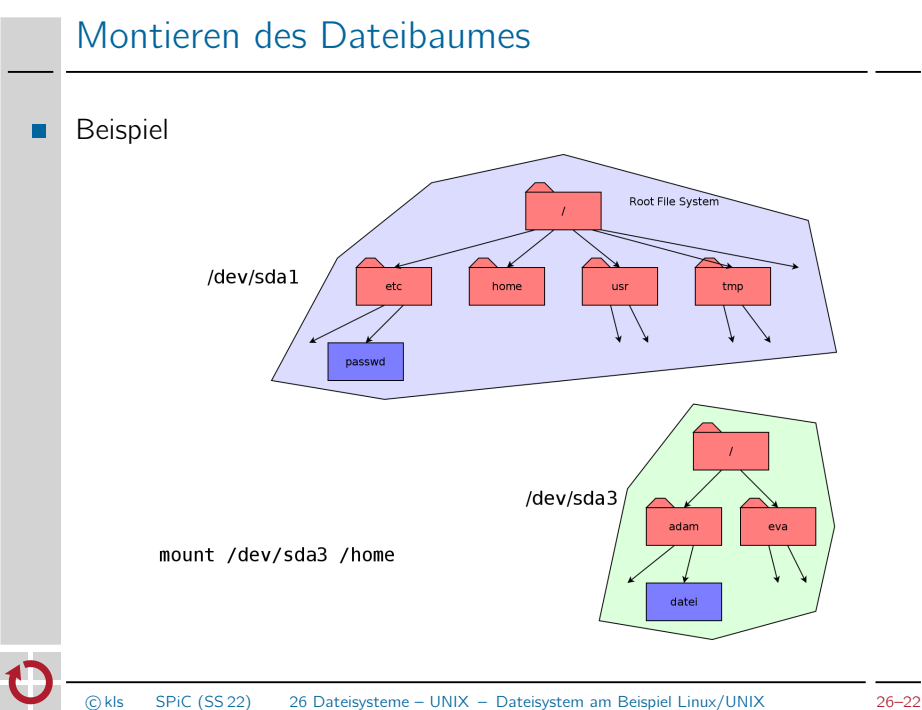

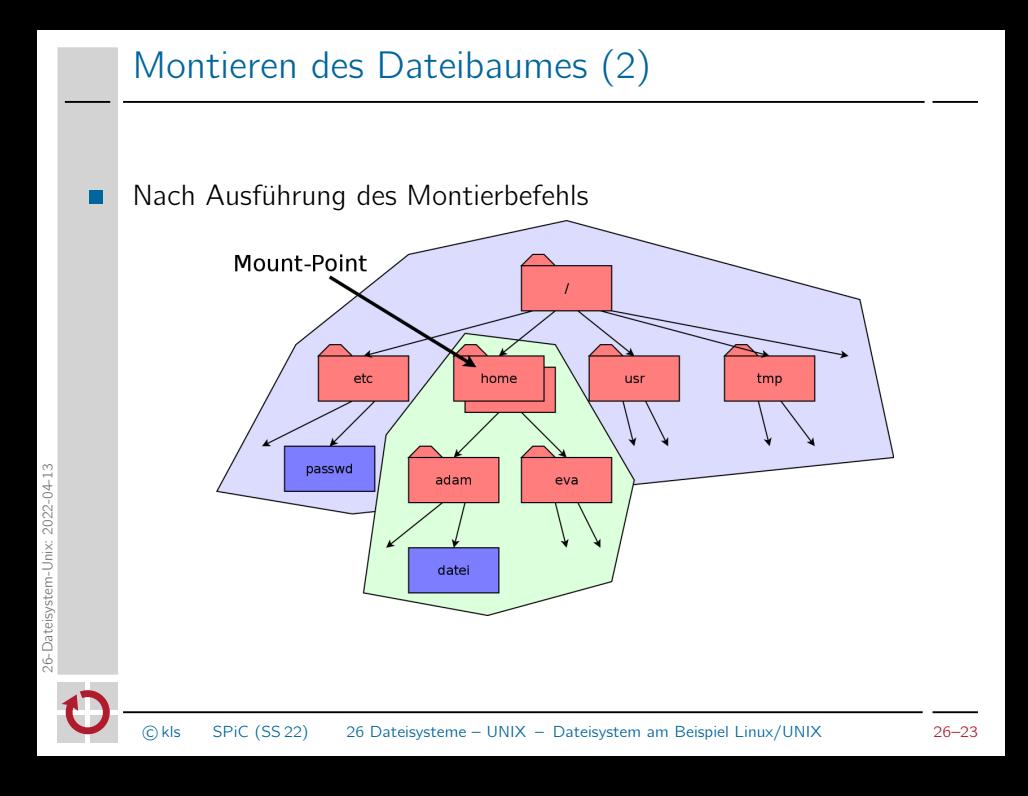